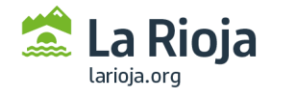

Hacienda y Administración Pública Dirección General para la Sociedad Digital

# **API de consulta de datos del Servicio de Información agroclimática (SIAR). (v1.2)**

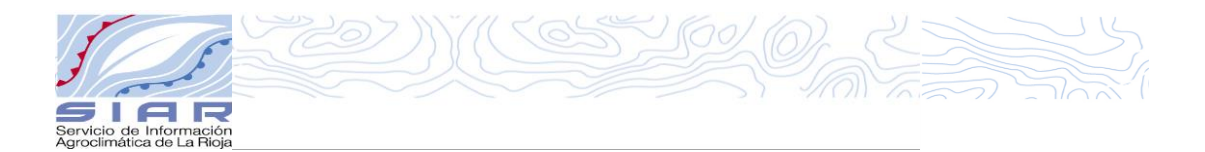

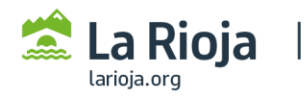

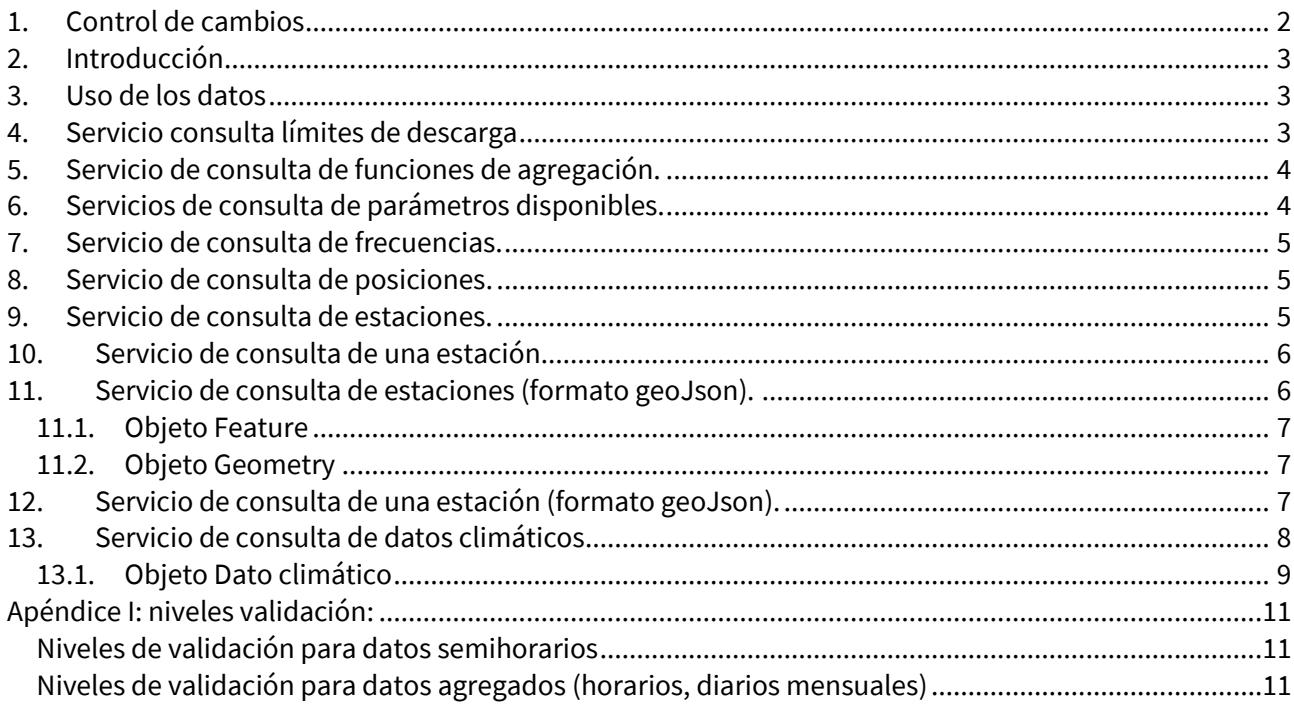

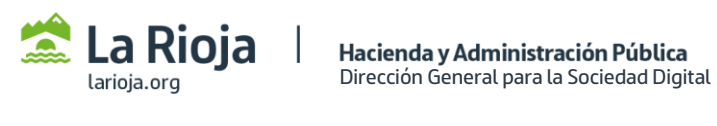

# <span id="page-2-0"></span>1. Control de cambios

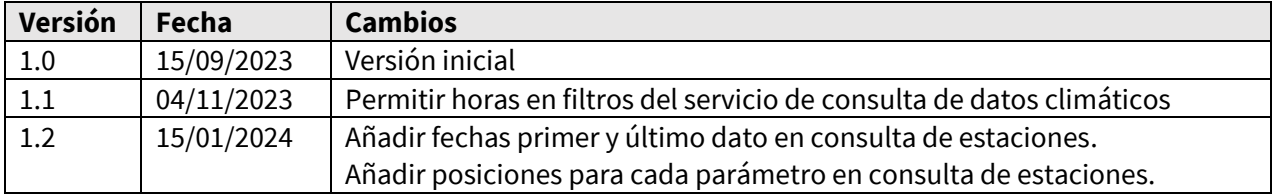

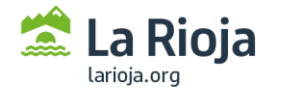

# <span id="page-3-0"></span>2. Introducción

En este documento se describe la API (*Application Programming Interface)* que permite consultar la información disponible recopilada por el Servicio de Información Agroclimática de La Rioja a través de distintos sensores distribuidos por diferentes ubicaciones de la Comunidad Autónoma. Los servicios descritos en este documento han sido desarrollados por la Dirección General ara el Avance Digital del Gobierno de La Rioja.

La API se proporciona a través de una serie de servicios REST que están disponibles en la web usando el protocolo HTTP-GET.

Todos los servicios devolverán la información en formato JSON.

La url base del servicio es https://ias1.larioja.org/apiSiar/servicios/v2 . Todas las urls de aquí en adelante se muestran como urls relativas a partir de esta.

# <span id="page-3-1"></span>3. Uso de los datos

Los datos son de libre descarga y uso, si bien es necesario indicar la procedencia de los mismos al mostrarlos a terceras partes. Según lo indicado en el documento presente en este enlace: [https://www.larioja.org/agricultura/es/informacion-agroclimatica/direccion-contacto/normas-uso](https://www.larioja.org/agricultura/es/informacion-agroclimatica/direccion-contacto/normas-uso-informacion-ofrecida-servicio-informacion-agrocl)[informacion-ofrecida-servicio-informacion-agrocl](https://www.larioja.org/agricultura/es/informacion-agroclimatica/direccion-contacto/normas-uso-informacion-ofrecida-servicio-informacion-agrocl)

La base de datos agroclimáticos del SIAR sufre distintos cambios y transformaciones en el tiempo debido a los procesos de validación que se ejecutan diariamente. Se recomienda no almacenar los datos climáticos en el tiempo sino usarlos al vuelo realizando la consulta de los datos antes de emplearlos.

Los datos de tipo fecha y fecha/hora se tratarán siempre con los formatos "AAAA-MM-DD" y "AAAA-MM-DD hh:mm:ss" respectivamente.

### <span id="page-3-2"></span>4. Servicio consulta límites de descarga

Por cuestiones de rendimiento del servicio y seguridad se establece un número máximo de registros que cualquiera de los servicios disponibles puede devolver ante una sola petición. Actualmente este número es de 1000 registros. Puede consultarse on-line este límite en esta url: Url: **/numero-maximo-registros**

Ejemplo**:** <https://ias1.larioja.org/apiSiar/servicios/v2/numero-maximo-registros> **Devuelve:** Número máximo de registros que se devolverán

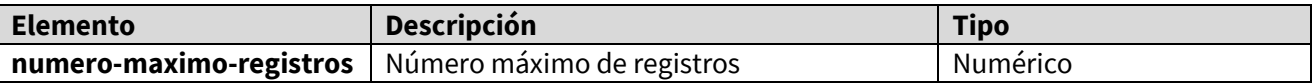

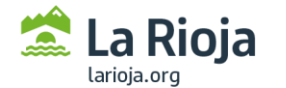

# <span id="page-4-0"></span>5. Servicio de consulta de funciones de agregación.

Devuelve una lista con todas las funciones de agregación que se utilizan para los cálculos de valores por el SIAR.

Url: **/funciones-agregacion**

Ejemplo**:** <https://ias1.larioja.org/apiSiar/servicios/v2/funciones-agregacion>

**Elemento Descripción Tipo abreviatura** Abreviatura de la función de la función de la función de la función de la Texto **nombre** Nombre completo de la función **Texto frecuencias** | Lista de abreviaturas de frecuencias para las que se aplica la función para un parámetro concreto. Este dato **solo se devuelve si la lista de funciones de agregación va asociada a un parámetro** (apartados 6 y 9) List<Texto>

**Devuelve:** Lista de funciones de agregación con los siguientes valores:

# <span id="page-4-1"></span>6. Servicios de consulta de parámetros disponibles.

Devuelve una lista con todos los parámetros que se pueden medir por los sensores del SIAR. Url: **/parametros**

Ejemplo**:** <https://ias1.larioja.org/apiSiar/servicios/v2/parametros>

**Devuelve:** Lista de parámetros con los siguientes valores

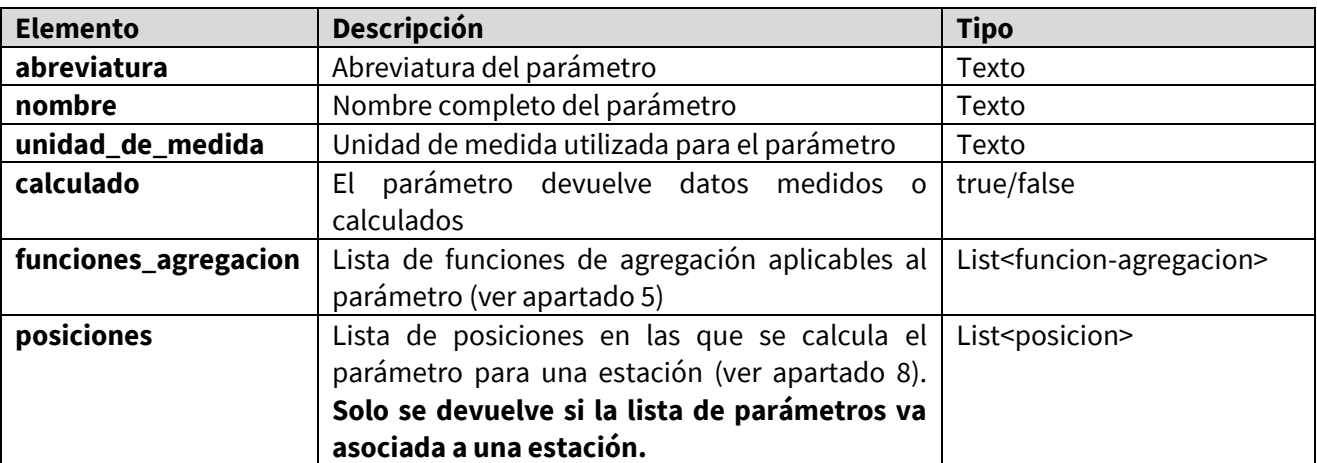

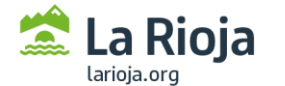

# <span id="page-5-0"></span>7. Servicio de consulta de frecuencias.

Devuelve una lista con las frecuencias con las que se capturan los datos por los sensores del SIAR. Url: **/frecuencias**

Ejemplos**:**  <https://ias1.larioja.org/apiSiar/servicios/v2/frecuencias>

**Devuelve:** Lista de frecuencias con los siguientes valores:

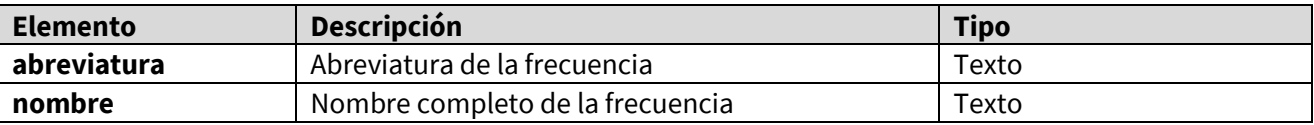

### <span id="page-5-1"></span>8. Servicio de consulta de posiciones.

Devuelve una lista con las diferentes posiciones en las que se encuentran los sensores que capturan los datos.

#### Url: **/posiciones**

Ejemplos**:**  <https://ias1.larioja.org/apiSiar/servicios/v2/posiciones>

**Devuelve:** Lista de posiciones con los siguientes valores:

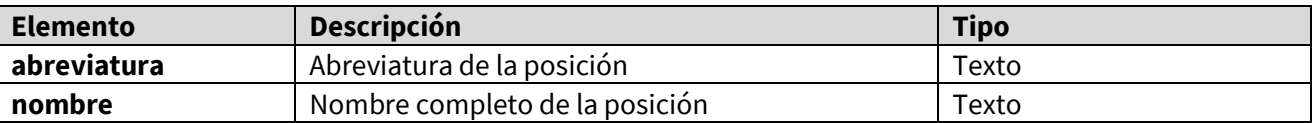

# <span id="page-5-2"></span>9. Servicio de consulta de estaciones.

Devuelve las estaciones agroclimáticas dependientes del SIAR disponibles y de las que se ofrecen mediciones.

Url: **/estaciones**

Ejemplos**:**  <https://ias1.larioja.org/apiSiar/servicios/v2/estaciones>

**Devuelve:** Lista de estaciones con los siguientes valores

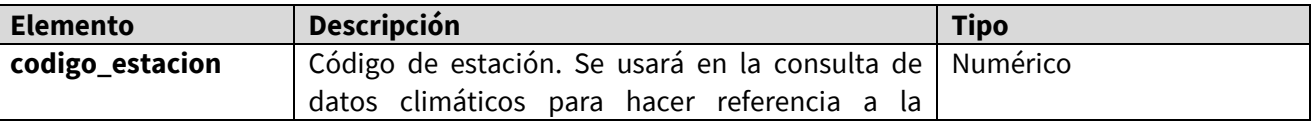

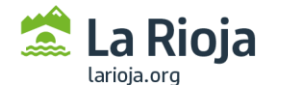

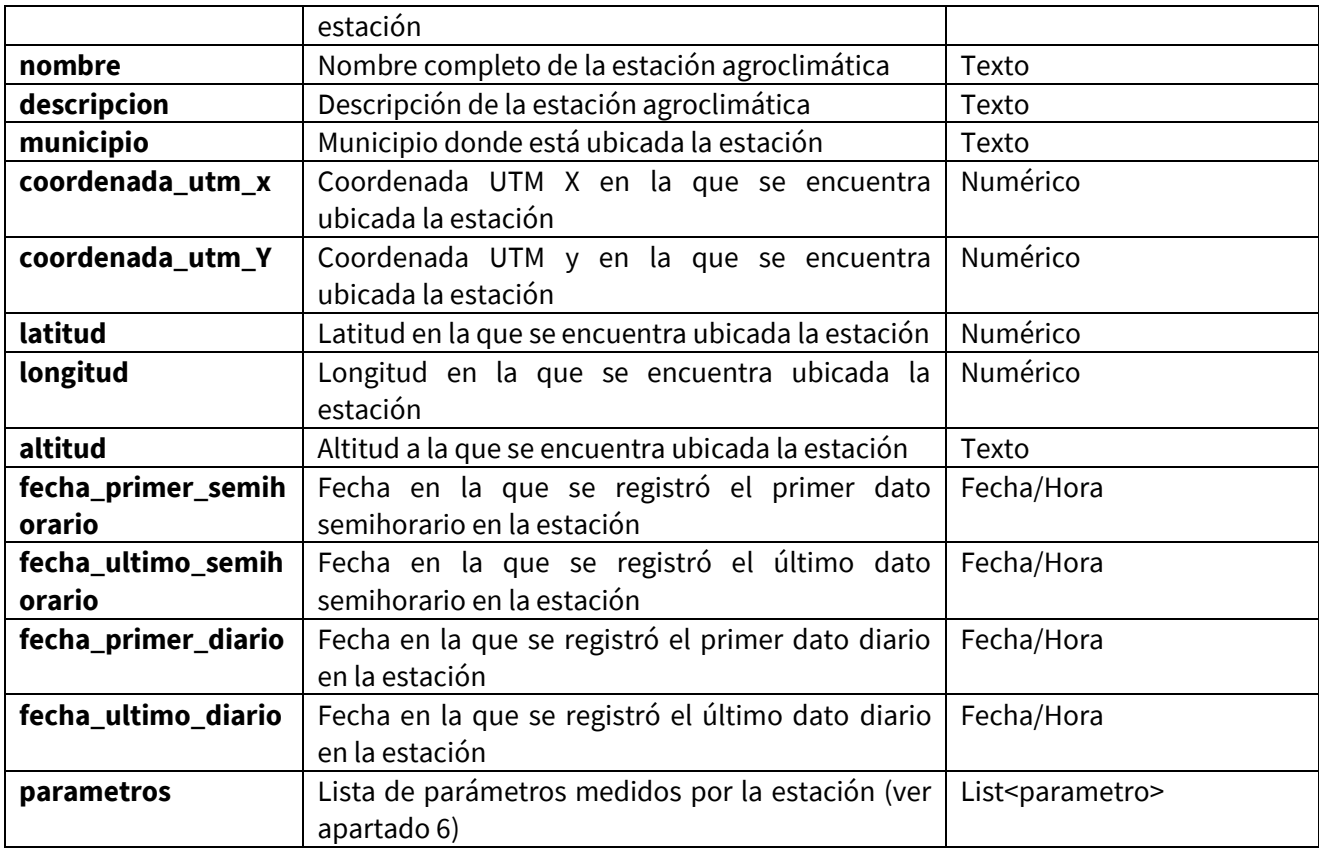

# <span id="page-6-0"></span>10. Servicio de consulta de una estación.

Devuelve la información de una estación agroclimática dependiente del SIAR y de la que se ofrecen mediciones, dado el código de estación.

#### Url: **/estaciones/{codigo\_estacion}**

Ejemplos**:**  <https://ias1.larioja.org/apiSiar/servicios/v2/estaciones/501>

**Devuelve:** Información de una estación siguiendo lo descrito en el apartado 9.

# <span id="page-6-1"></span>11. Servicio de consulta de estaciones (formato geoJson).

Devuelve las estaciones agroclimáticas dependientes del SIAR disponibles y de las que se ofrecen mediciones en formato geoJson (ver <https://tools.ietf.org/html/rfc7946> para referencia completa del formato geoJson).

#### Url: **/estaciones/geoJson**

Ejemplos**:**  <https://ias1.larioja.org/apiSiar/servicios/v2/estaciones/geoJson>

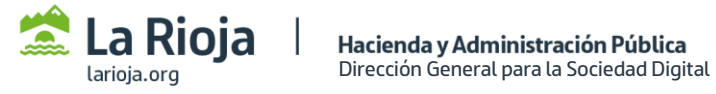

**Devuelve:** Objeto *FeatureCollection* con los siguientes valores

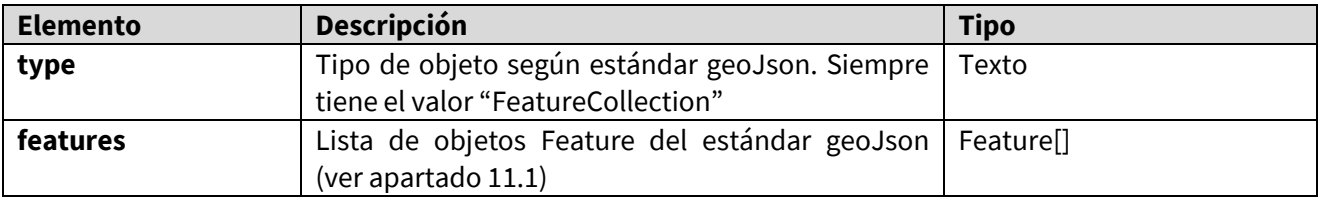

### <span id="page-7-0"></span>*11.1. Objeto Feature*

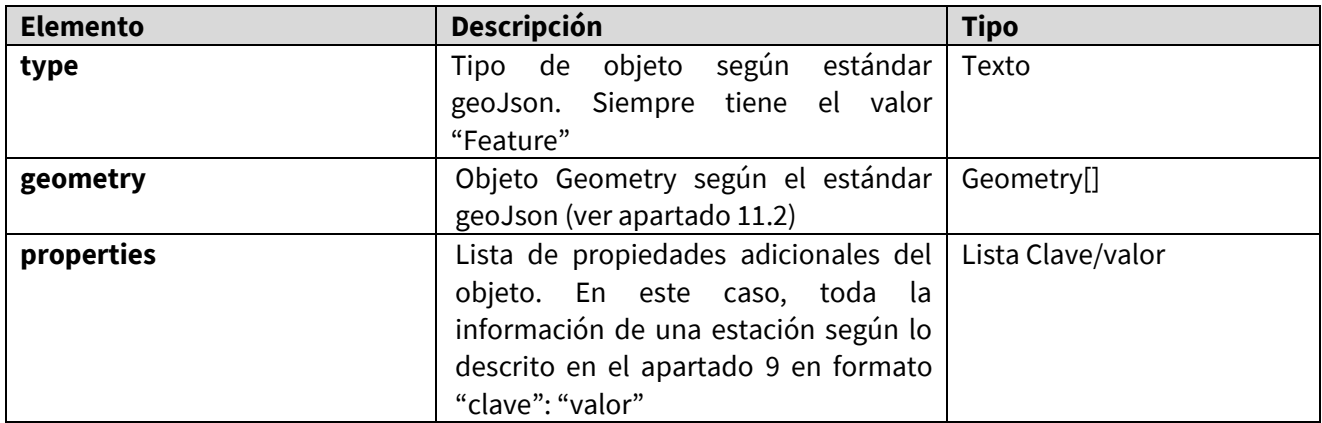

# <span id="page-7-1"></span>*11.2. Objeto Geometry*

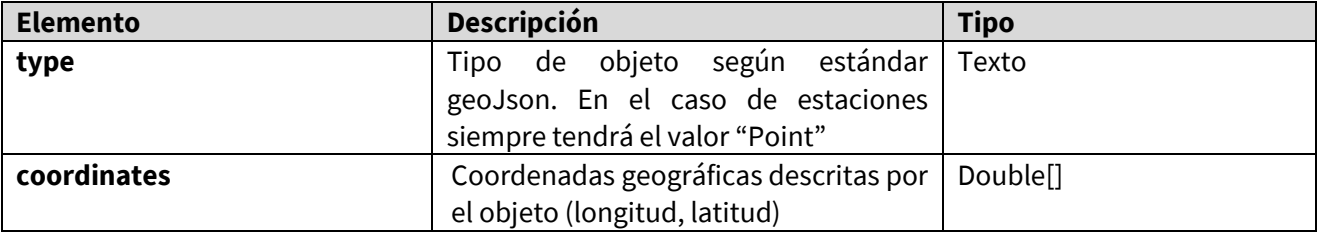

# <span id="page-7-2"></span>12. Servicio de consulta de una estación (formato geoJson).

Devuelve la información de una estación agroclimática dependiente del SIAR y de la que se ofrecen mediciones en formato geoJson (ver <https://tools.ietf.org/html/rfc7946> para referencia completa del formato geoJson).

Url: **/estaciones/geoJson/{codigo\_estacion}**

Ejemplos**:**  <https://ias1.larioja.org/apiSiar/servicios/v2/estaciones/geoJson/501>

**Devuelve:** Objeto *Feature* (ver apartado 11.1)

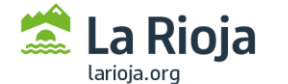

# <span id="page-8-0"></span>13. Servicio de consulta de datos climáticos.

Devuelve los datos climáticos recogidos por una estación concreta, aplicando los filtros establecidos.

#### Url: **/datos-climaticos/{codigo\_estacion}/{codigo\_frecuencia}?{filtros}**

Dónde:

- **codigo\_estacion (obligatorio):** es el código de la estación agroclimática a consultar (ver apartados 9 y 10)
- **codigo\_frecuencia (obligatorio):** es el código de la frecuencia de obtención de los datos que queremos consultar (ver apartado 7).
- **filtros:** lista de parámetros por los que queremos filtrar, separados por "&". Pueden ser una combinación de los siguientes:

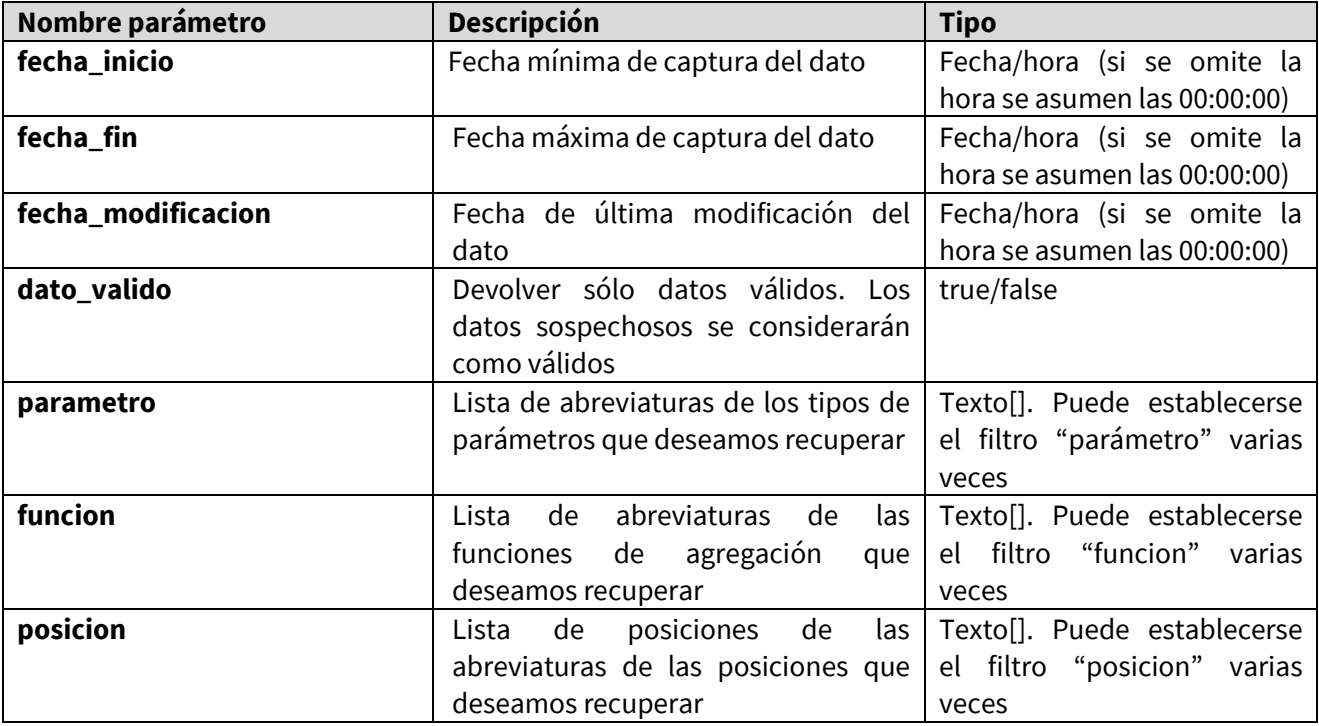

Ejemplos**:** 

Por fechas:

[https://ias1.larioja.org/apiSiar/servicios/v2/datos-climaticos/502/H?fecha\\_inicio=2019-01-23](https://ias1.larioja.org/apiSiar/servicios/v2/datos-climaticos/502/H?fecha_inicio=2019-01-23%2023:00:00&fecha_fin=2019-01-24%2000:00:00)  [23:00:00&fecha\\_fin=2019-01-24 00:00:00](https://ias1.larioja.org/apiSiar/servicios/v2/datos-climaticos/502/H?fecha_inicio=2019-01-23%2023:00:00&fecha_fin=2019-01-24%2000:00:00)

Por fechas con un parámetro:

[https://ias1.larioja.org/apiSiar/servicios/v2/datos-climaticos/502/H?fecha\\_inicio=2019-01-](https://ias1.larioja.org/apiSiar/servicios/v2/datos-climaticos/502/H?fecha_inicio=2019-01-23&fecha_fin=2019-01-24) [23&fecha\\_fin=2019-01-24&](https://ias1.larioja.org/apiSiar/servicios/v2/datos-climaticos/502/H?fecha_inicio=2019-01-23&fecha_fin=2019-01-24)parametro=Ts

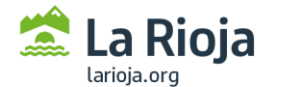

**Hacienda y Administración Pública**<br>Dirección General para la Sociedad Digital

#### Por fechas con varios parámetros:

[https://ias1.larioja.org/apiSiar/servicios/v2/datos-climaticos/502/H?fecha\\_inicio=2019-01-](https://ias1.larioja.org/apiSiar/servicios/v2/datosClimaticos/502/H?fecha_inicio=2019-01-23&fecha_fin=2020-01-01¶metro=Ts¶metro=VV) [23&fecha\\_fin=2019-01-24&parametro=Ts&parametro=VV](https://ias1.larioja.org/apiSiar/servicios/v2/datosClimaticos/502/H?fecha_inicio=2019-01-23&fecha_fin=2020-01-01¶metro=Ts¶metro=VV)

#### Por fechas con varios parámetros y varias funciones:

[https://ias1.larioja.org/apiSiar/servicios/v2/datos-climaticos/502/H?fecha\\_inicio=2019-01-](https://ias1.larioja.org/apiSiar/servicios/v2/datosClimaticos/502/H?fecha_inicio=2019-01-23&fecha_fin=2019-01-24¶metro=Ts¶metro=VV&funcion=Med&funcion=Max)

[23&fecha\\_fin=2019-01-](https://ias1.larioja.org/apiSiar/servicios/v2/datosClimaticos/502/H?fecha_inicio=2019-01-23&fecha_fin=2019-01-24¶metro=Ts¶metro=VV&funcion=Med&funcion=Max)

[24&parametro=Ts&parametro=VV&funcion=Med&f](https://ias1.larioja.org/apiSiar/servicios/v2/datosClimaticos/502/H?fecha_inicio=2019-01-23&fecha_fin=2019-01-24¶metro=Ts¶metro=VV&funcion=Med&funcion=Max) [uncion=Max](https://ias1.larioja.org/apiSiar/servicios/v2/datosClimaticos/502/H?fecha_inicio=2019-01-23&fecha_fin=2019-01-24¶metro=Ts¶metro=VV&funcion=Med&funcion=Max)

#### **Devuelve:**

Objeto RespuestaDatosClimaticos con los siguientes valores:

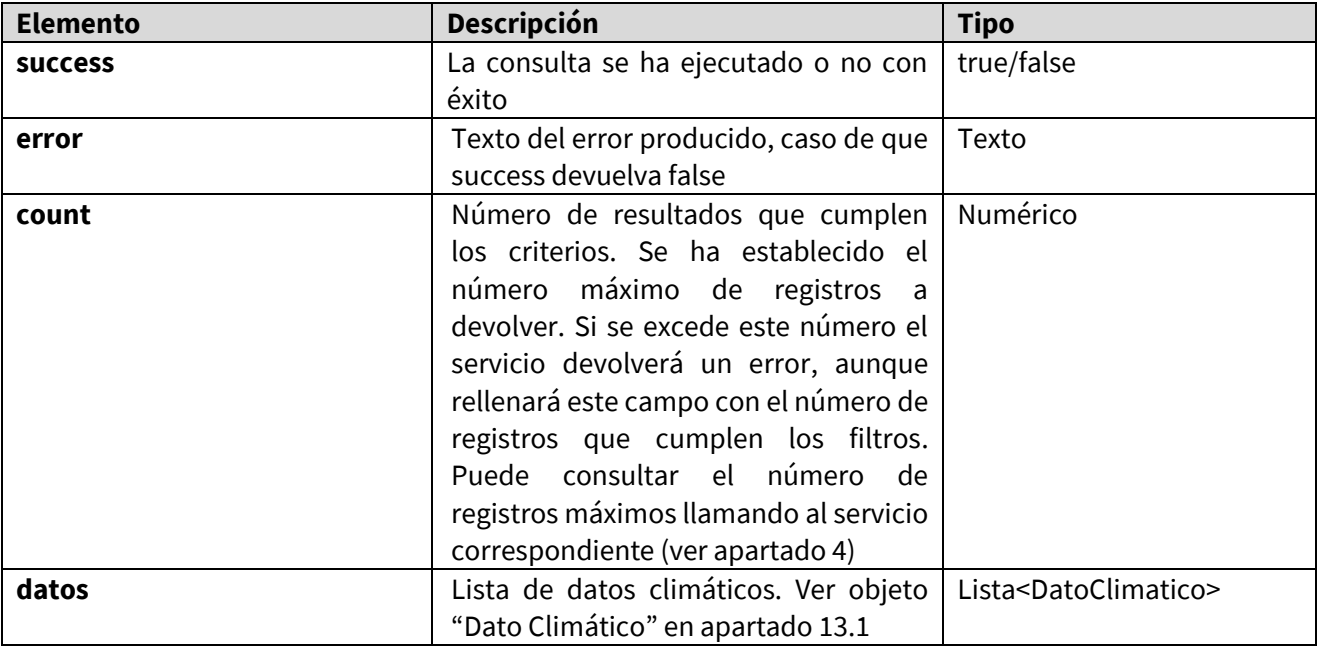

### <span id="page-9-0"></span>*13.1. Objeto Dato climático*

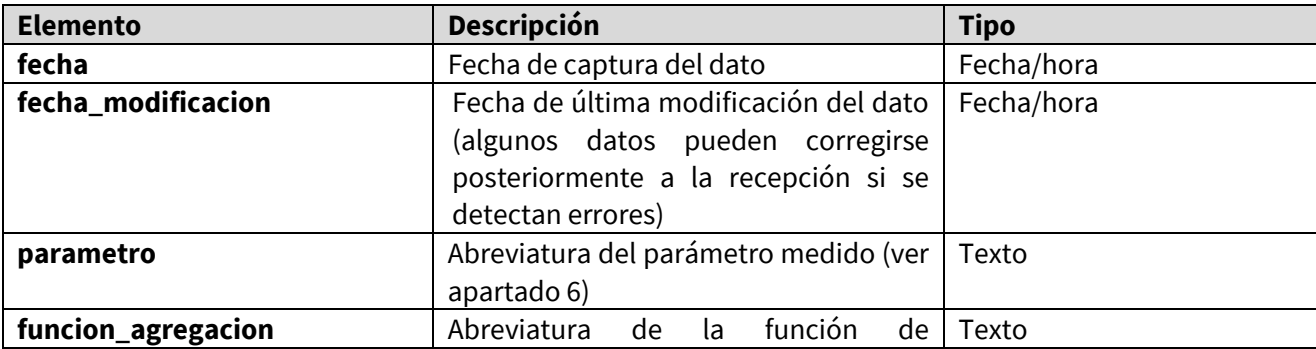

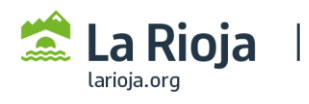

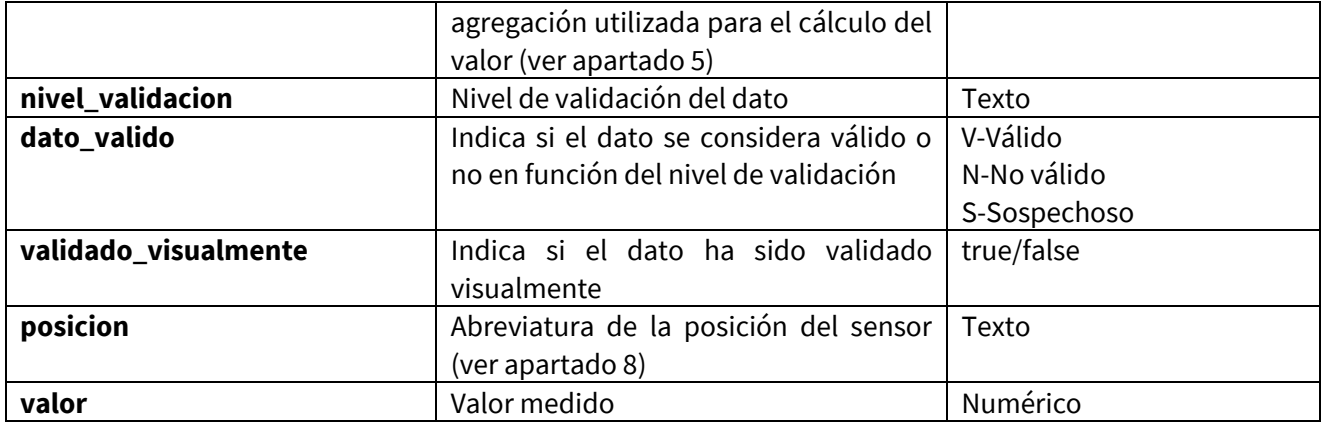

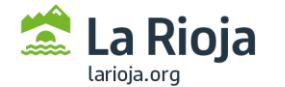

# <span id="page-11-0"></span>Apéndice I: niveles validación:

Los niveles de validación son metadatos asociados a los registros de los parámetros medidos por los sensores de las estaciones. Representan la calidad del dato.

# <span id="page-11-1"></span>*Niveles de validación para datos semihorarios*

Los niveles siguen la nomenclatura propuesta por la UNE 500-540. Se trata de un código con dos dígitos "A B"

Valores posibles de A: Datos válidos: 1, 2, 3, 4, 5 Dato no válido: 6 Dato perdido: 9 Dato sospechoso: S Valores posibles de B: Dato validado visualmente: 1 Dato no validado visualmente: 0

Para más información sobre el significado del valor de estos códigos se recomienda consultar la norma antedicha.

# <span id="page-11-2"></span>*Niveles de validación para datos agregados (horarios, diarios mensuales)*

Para datos agregados el nivel de validación viene representado por un código con cinco dígitos "A-B-C-D-E", que representan:

A: el número de datos semihorarios válidos a partir de los cuales se ha calculado el estadístico (Media = Md, Máximo = Mx, Mínimo = Mn, Acumulado = Acum). Valores esperables 0 a 48.

B: representa el número de valores semihorarios sospechosos en el momento de realizar el cálculo (estos valores no se usan para realizar el cálculo). Valores esperables 0 a 48.

C: representa el número de valores semihorarios no válidos en el momento de realizar el cálculo (estos valores no se usan para realizar el cálculo). Valores esperables 0 a 48.

D: representa el número de valores semihorarios no disponibles en el momento de realizar el cálculo. Valores esperables 0 a 48.

E: indica si todos los valores semihorarios han sido validados, en ese caso vale "T", o no, en ese caso vale  $"F"$ 

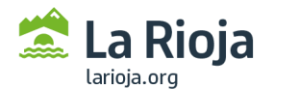

**Hacienda y Administración Pública**<br>Dirección General para la Sociedad Digital

A la hora de ejecutar el cálculo de los datos agregados se consideran datos válidos aquellos para cuyo cálculo al menos el 80% de los datos semihorarios disponibles eran válidos. Por ejemplo, a la hora de calcular datos diarios, aquellos cuyo valor de A es 40 o superior.